# Package 'msgl'

May 8, 2019

Type Package

Title Multinomial Sparse Group Lasso

Version 2.3.9

Date 2019-05-07

- Description Multinomial logistic regression with sparse group lasso penalty. Simultaneous feature selection and parameter estimation for classification. Suitable for high dimensional multiclass classification with many classes. The algorithm computes the sparse group lasso penalized maximum likelihood estimate. Use of parallel computing for cross validation and subsampling is supported through the 'foreach' and 'doParallel' packages. Development version is on GitHub, please report package issues on GitHub.
- URL <http://www.sciencedirect.com/science/article/pii/S0167947313002168>, <https://github.com/nielsrhansen/msgl>

BugReports <https://github.com/nielsrhansen/msgl/issues>

License GPL  $(>= 2)$ 

LazyLoad yes

Imports methods, tools, utils, stats

**Depends** R ( $>= 3.2.4$ ), Matrix, sglOptim ( $>= 1.3.7$ )

LinkingTo Rcpp, RcppProgress, RcppArmadillo, BH, sglOptim

Suggests knitr, rmarkdown

VignetteBuilder knitr

RoxygenNote 6.1.1

Encoding UTF-8

NeedsCompilation yes

Author Martin Vincent [aut], Niels Richard Hansen [ctb, cre]

Maintainer Niels Richard Hansen <niels.r.hansen@math.ku.dk>

Repository CRAN

Date/Publication 2019-05-08 08:00:10 UTC

# <span id="page-1-0"></span>R topics documented:

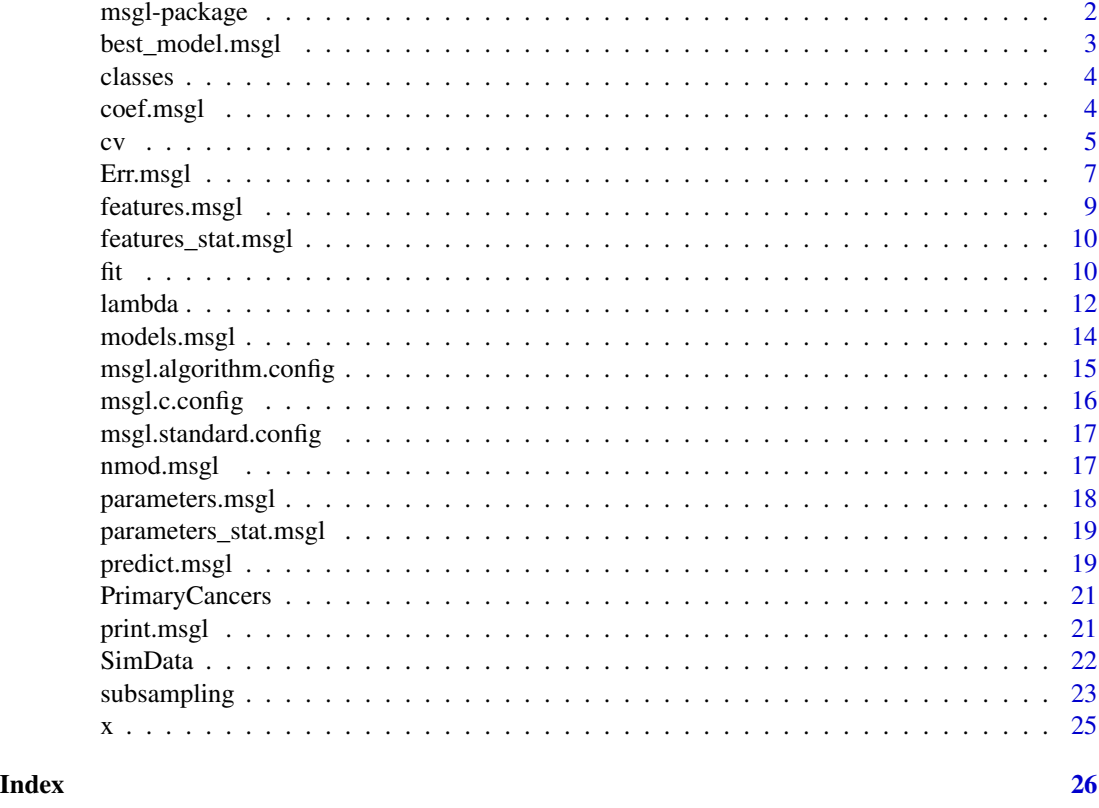

msgl-package *Multinomial logistic regression with sparse group lasso penalty.*

# Description

Simultaneous feature selection and parameter estimation for classification. Suitable for high dimensional multiclass classification with many classes. The algorithm computes the sparse group lasso penalized maximum likelihood estimate. Use of parallel computing for cross validation and subsampling is supported through the foreach and doParallel packages. Development version is on GitHub, please report package issues on GitHub.

# Details

For a classification problem with K classes and  $p$  features (covariates) dived into  $m$  groups. The multinomial logistic regression with sparse group lasso penalty estimator is a sequence of minimizers (one for each lambda given in the lambda argument) of

$$
\hat{R}(\beta) + \lambda \left( (1 - \alpha) \sum_{J=1}^{m} \gamma_J ||\beta^{(J)}||_2 + \alpha \sum_{i=1}^{n} \xi_i |\beta_i| \right)
$$

# <span id="page-2-0"></span>best\_model.msgl 3

where  $\hat{R}$  is the weighted empirical log-likelihood risk of the multinomial regression model. The vector  $\beta^{(J)}$  denotes the parameters associated with the J'th group of features (default is one covariate per group, hence the default dimension of  $\beta^{(J)}$  is K). The group weights  $\gamma \in [0,\infty)^m$  and parameter weights  $\xi \in [0, \infty)^n$  may be explicitly specified.

#### Author(s)

Martin Vincent

#### Examples

```
# Load some data
data(PrimaryCancers)
# A quick look at the data
dim(x)
table(classes)
# A smaller subset with three classes
small <- which(classes %in% c("CCA", "CRC", "Pancreas"))
classes <- classes[small, drop = TRUE]
x \leftarrow x[\text{small}, ]#Do cross validation using 2 parallel units
cl <- makeCluster(2)
registerDoParallel(cl)
# Do 4-fold cross validation on a lambda sequence of length 100.
# The sequence is decreasing from the data derived lambda.max to 0.2*lambda.max
fit.cv <- msgl::cv(x, \text{classes}, \text{fold} = 4, \text{lambda} = 0.2, \text{use\_parallel} = \text{TRUE})stopCluster(cl)
# Print information about models
# and cross validation errors (estimated expected generalization error)
fit.cv
```
best\_model.msgl *Index of best model*

#### **Description**

Returns the index of the best model, in terms of lowest error rate

#### Usage

```
## S3 method for class 'msgl'
best_model(object, ...)
```
#### <span id="page-3-0"></span>4 coef.msgl

# Arguments

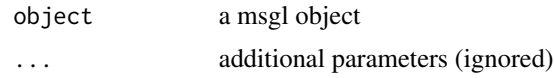

## Value

index of the best model.

# Author(s)

Martin Vincent

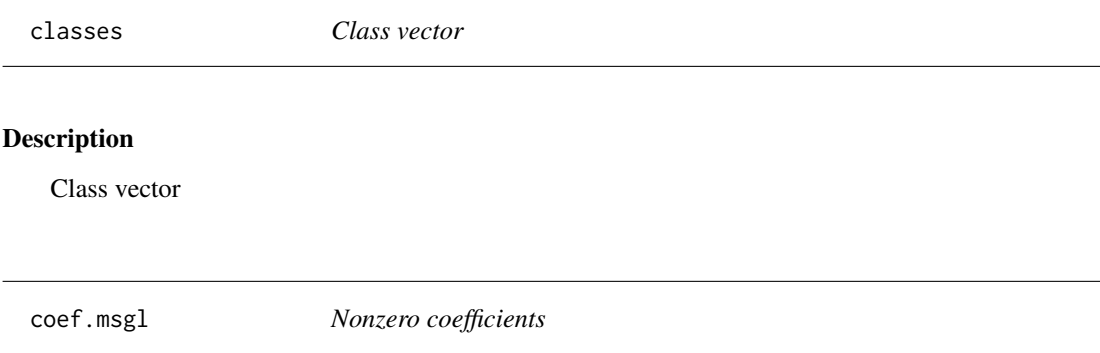

# Description

This function returns the nonzero coefficients (that is the nonzero entries of the beta matrices)

# Usage

```
## S3 method for class 'msgl'
coef(object, index = 1:nmod(object), ...)
```
# Arguments

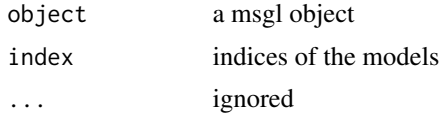

# Value

a list of length length(index) with nonzero coefficients of the models

# Author(s)

Martin Vincent

#### Examples

data(SimData)

```
lambda <- msgl::lambda(x, classes, alpha = .5, d = 50, lambda.min = 0.05)
fit \leq msgl::fit(x, classes, alpha = .5, lambda = lambda)
# the nonzero coefficients of the models 1, 10 and 20
coef(fit, index = c(1, 10, 20))
```
#### cv *Cross Validation*

#### Description

Multinomial sparse group lasso cross validation, with or without parallel backend.

#### Usage

```
cv(x, classes, sampleWeights = NULL, grouping = NULL,
  groupWeights = NULL, parameterWeights = NULL, alpha = 0.5,
  standardize = TRUE, lambda, d = 100, fold = 10L,
  cv.indices = list(), intercept = TRUE, sparse.data = is(x,
  "sparseMatrix"), max.threads = NULL, use_parallel = FALSE,
  algorithm.config = msgl.standard.config)
```
#### Arguments

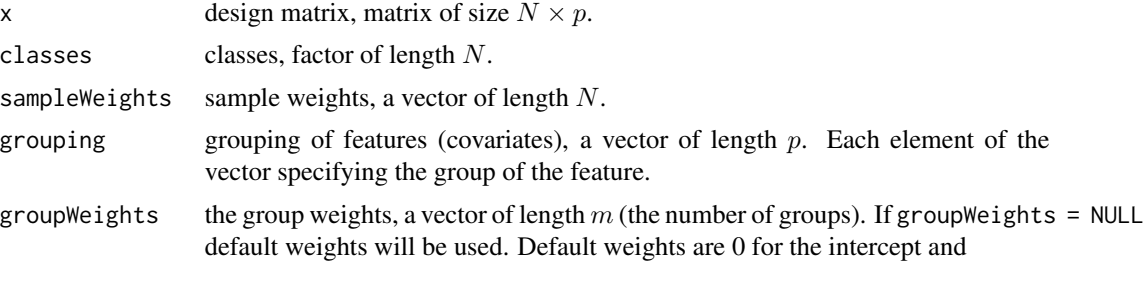

 $\sqrt{K}$  · number of features in the group

for all other weights.

parameterWeights a matrix of size  $K \times p$ . If parameterWeights = NULL default weights will be used. Default weights are is 0 for the intercept weights and 1 for all other weights.#' alpha the  $\alpha$  value 0 for group lasso, 1 for lasso, between 0 and 1 gives a sparse group lasso penalty.

<span id="page-4-0"></span> $cv$  5

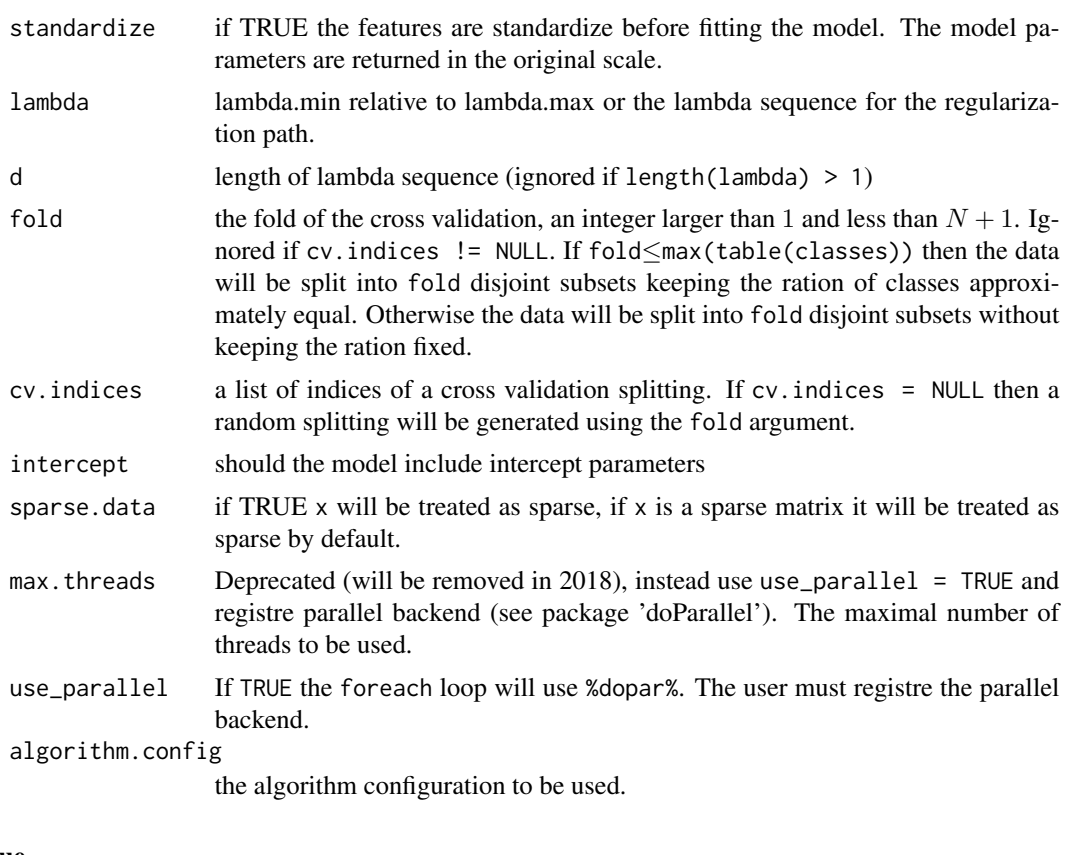

# Value

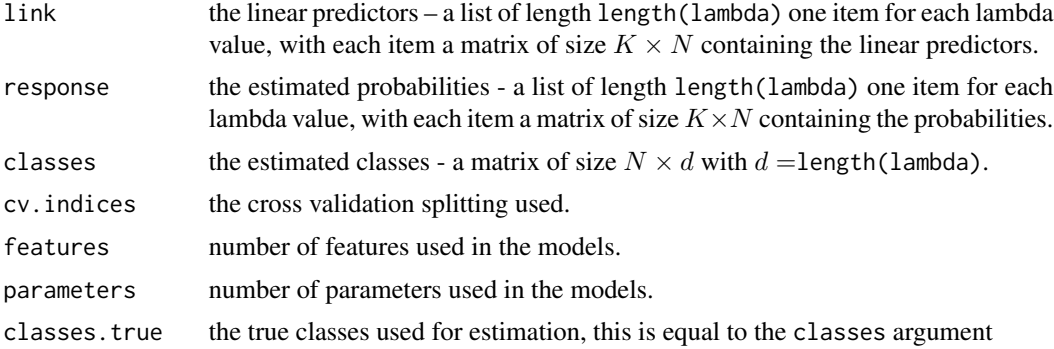

# Author(s)

Martin Vincent

# Examples

data(SimData)

# A quick look at the data  $dim(x)$ 

#### <span id="page-6-0"></span>Err.msgl 7

```
table(classes)
# Setup clusters
cl <- makeCluster(2)
registerDoParallel(cl)
# Run cross validation using 2 clusters
# Using a lambda sequence ranging from the maximal lambda to 0.7 * maximal lambda
fit.cv <- msg1::cv(x, classes, alpha = 0.5, lambda = 0.7, use\_parallel = TRUE)# Stop clusters
stopCluster(cl)
# Print some information
fit.cv
# Cross validation errors (estimated expected generalization error)
# Misclassification rate
Err(fit.cv)
# Negative log likelihood error
Err(fit.cv, type="loglike")
```
Err.msgl *Compute error rates*

#### Description

Compute error rates. If type = "rate" then the misclassification rates will be computed. If type = "count" then the misclassification counts will be computed. If type = "loglike" then the negative log likelihood error will be computed.

#### Usage

```
## S3 method for class 'msgl'
Err(object, data = NULL, response = object$classes.true,
  classes = response, type = "rate", \dots)
```
#### Arguments

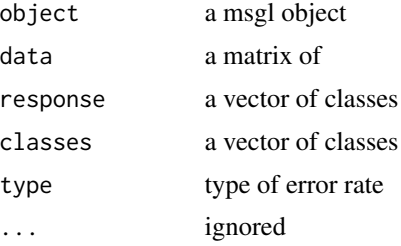

#### Value

a vector of error rates

### Author(s)

Martin Vincent

# Examples

```
data(SimData)
x.all \leftarrow x
x.1 \leftarrow x[1:50,]x.2 < -x[51:100, ]classes.all <- classes
classes.1 <- classes[1:50]
classes.2 <- classes[51:100]
#### Fit models using x.1
lambda <- msgl::lambda(x.1, classes.1, alpha = .5, d = 25, lambda.min = 0.075)
fit \leq msgl::fit(x.1, classes.1, alpha = .5, lambda = lambda)
#### Training errors:
# Misclassification rate
Err(fit, x.1)
# Misclassification count
Err(fit, x.1, type = "count")
# Negative log likelihood error
Err(fit, x.1, type="loglike")
# Misclassification rate of x.2
Err(fit, x.2, classes.2)
#### Do cross validation
fit.cv \leq msgl::cv(x.all, classes.all, alpha = .5, lambda = lambda)
#### Cross validation errors (estimated expected generalization error)
# Misclassification rate
Err(fit.cv)
# Negative log likelihood error
Err(fit.cv, type="loglike")
#### Do subsampling
test <- list(1:20, 21:40)
train <- lapply(test, function(s) (1:length(classes.all))[-s])
fit.sub <- msgl::subsampling(x.all, classes.all, alpha = .5,
```
# <span id="page-8-0"></span>features.msgl 9

lambda = lambda, training = train, test = test) # Mean misclassification error of the tests Err(fit.sub) # Negative log likelihood error Err(fit.sub, type="loglike")

features.msgl *Nonzero features*

#### Description

Extracts the nonzero features for each model.

#### Usage

## S3 method for class 'msgl' features(object, ...)

# Arguments

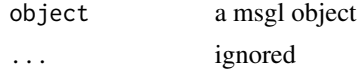

### Value

a list of of length nmod(x) containing the nonzero features (that is nonzero colums of the beta matrices)

#### Author(s)

Martin Vincent

#### Examples

data(SimData)

```
lambda <- msgl::lambda(x, classes, alpha = .5, d = 50, lambda.min = 0.05)
fit <- msgl::fit(x, classes, alpha = .5, lambda = lambda)
```
# the nonzero features of model 1, 10 and 25 features(fit)[c(1,10,25)]

```
# count the number of nonzero features in each model
sapply(features(fit), length)
```
#### <span id="page-9-0"></span>Description

Extracts the number of nonzero features (or group) in each model.

#### Usage

## S3 method for class 'msgl' features\_stat(object, ...)

#### Arguments

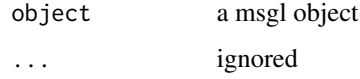

#### Value

a vector of length  $\text{nmod}(x)$  or a matrix containing the number of nonzero features (or group) of the models.

#### Author(s)

Martin Vincent

fit *Fit a multinomial sparse group lasso regularization path.*

# Description

Fit a sequence of multinomial logistic regression models using sparse group lasso, group lasso or lasso. In addition to the standard parameter grouping the algorithm supports further grouping of the features.

#### Usage

```
fit(x, classes, sampleWeights = NULL, grouping = NULL,
  groupWeights = NULL, parameterWeights = NULL, alpha = 0.5,
  standardize = TRUE, lambda, d = 100, return_indices = NULL,
  intercept = TRUE, sparse.data = is(x, "sparseMatrix"),algorithm.config = msgl.standard.config)
```
# Arguments

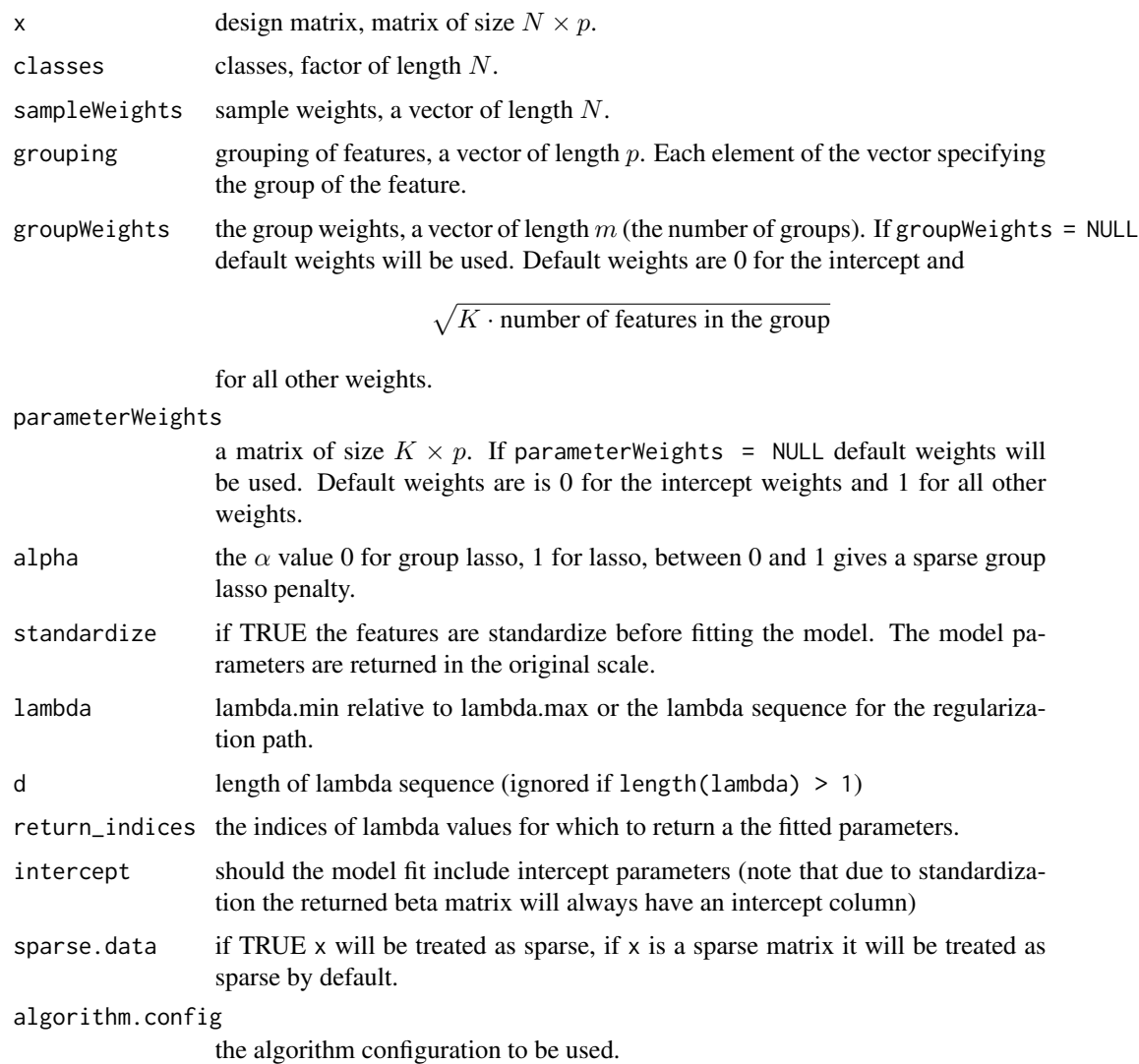

# Details

For a classification problem with K classes and  $p$  features (covariates) dived into  $m$  groups. This function computes a sequence of minimizers (one for each lambda given in the lambda argument) of

$$
\hat{R}(\beta) + \lambda \left( (1 - \alpha) \sum_{J=1}^{m} \gamma_J ||\beta^{(J)}||_2 + \alpha \sum_{i=1}^{n} \xi_i |\beta_i| \right)
$$

where  $\hat{R}$  is the weighted empirical log-likelihood risk of the multinomial regression model. The vector  $\beta^{(J)}$  denotes the parameters associated with the J'th group of features (default is one covariate per group, hence the default dimension of  $\beta^{(J)}$  is K). The group weights  $\gamma \in [0,\infty)^m$  and parameter weights  $\xi \in [0, \infty)^n$  may be explicitly specified.

#### <span id="page-11-0"></span>Value

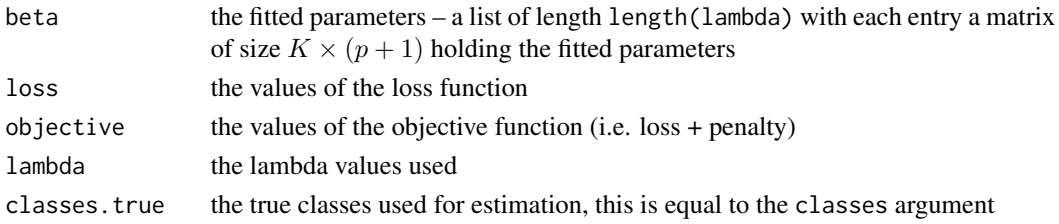

# Author(s)

Martin Vincent

# Examples

```
data(SimData)
# A quick look at the data
dim(x)
table(classes)
# Fit multinomial sparse group lasso regularization path
# using a lambda sequence ranging from the maximal lambda to 0.5 * maximal lambda
fit \leq msgl::fit(x, classes, alpha = 0.5, lambda = 0.5)
# Print some information about the fit
fit
# Model 10, i.e. the model corresponding to lambda[10]
models(fit)[[10]]
# The nonzero features of model 10
features(fit)[[10]]
# The nonzero parameters of model 10
parameters(fit)[[10]]
# The training errors of the models.
Err(fit, x)
# Note: For high dimensional models the training errors are almost always over optimistic,
# instead use msgl::cv to estimate the expected errors by cross validation
```
lambda *Computes a lambda sequence for the regularization path*

# Description

Computes a decreasing lambda sequence of length d. The sequence ranges from a data determined maximal lambda  $\lambda_{\text{max}}$  to the user inputed lambda.min.

#### lambda **13**

# Usage

```
lambda(x, classes, sampleWeights = NULL, grouping = NULL,
 groupWeights = NULL, parameterWeights = NULL, alpha = 0.5,
 d = 100L, standardize = TRUE, lambda.min, intercept = TRUE,
 sparse.data = is(x, "sparseMatrix"), lambda.min.rel = FALSE,
 algorithm.config = msgl.standard.config)
```
# Arguments

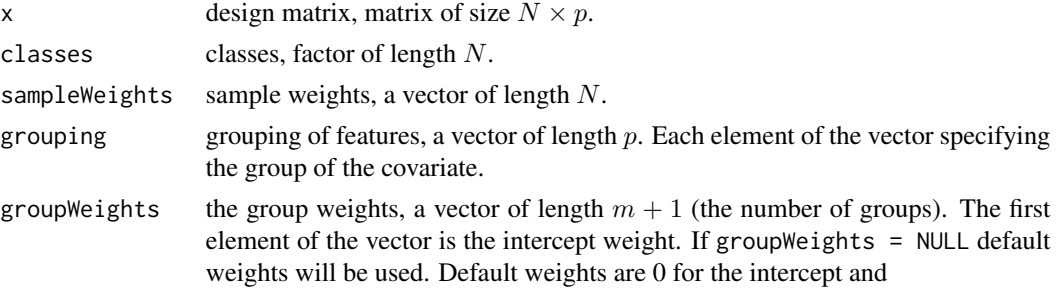

 $\sqrt{K}$  · number of features in the group

for all other weights.

parameterWeights

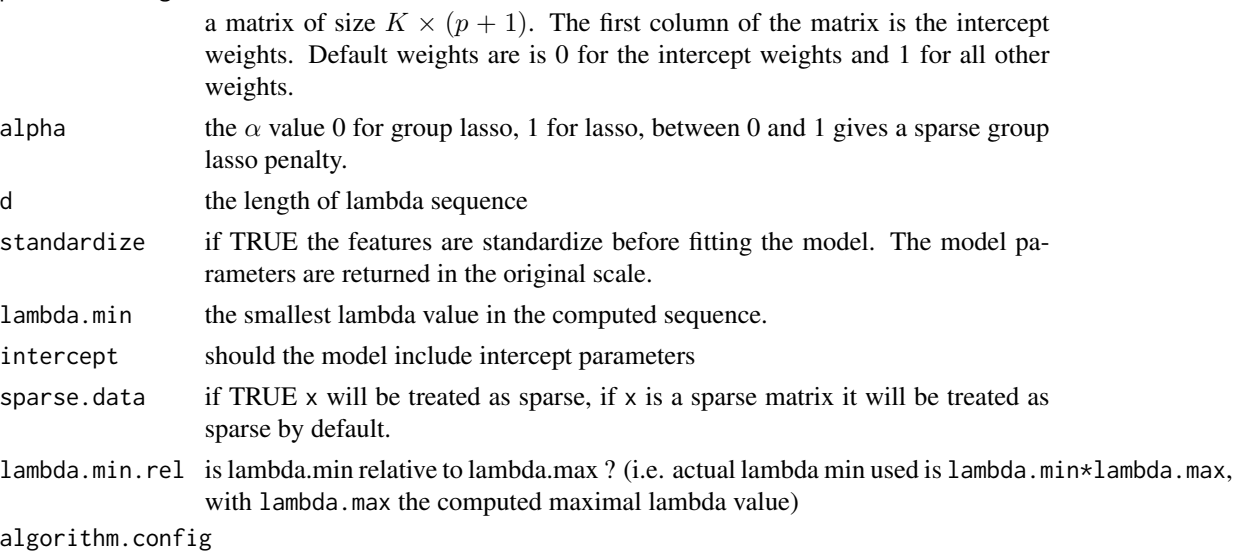

the algorithm configuration to be used.

# Value

a vector of length d containing the computed lambda sequence.

# Author(s)

Martin Vincent

# Examples

```
data(SimData)
# A quick look at the data
dim(x)
table(classes)
lambda <- msgl::lambda(x, classes, alpha = .5, d = 100, lambda.min = 0.01)
```
models.msgl *Extract the fitted models*

# Description

Returns the fitted models, that is the estimated  $\beta$  matrices.

# Usage

```
## S3 method for class 'msgl'
models(object, index = 1:nmod(object), ...)
```
# Arguments

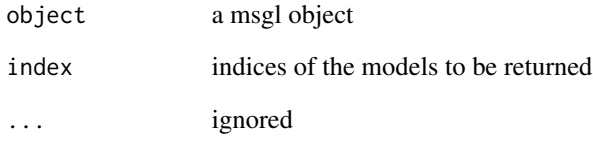

#### Value

a list of  $\beta$  matrices.

# Author(s)

Martin Vincent

<span id="page-13-0"></span>

<span id="page-14-0"></span>msgl.algorithm.config *Create a new algorithm configuration*

#### Description

With the exception of verbose it is not recommended to change any of the default values.

#### Usage

```
msgl.algorithm.config(tolerance_penalized_main_equation_loop = 1e-10,
  tolerance_penalized_inner_loop_alpha = 1e-04,
  tolerance_penalized_inner_loop_beta = 1,
  tolerance_penalized_middel_loop_alpha = 0.01,
  tolerance_penalized_outer_loop_alpha = 0.01,
  tolerance_penalized_outer_loop_beta = 0,
  tolerance_penalized_outer_loop_gamma = 1e-05,
  use_bound_optimization = TRUE,
  use_stepsize_optimization_in_penalizeed_loop = TRUE,
  stepsize_opt_penalized_initial_t = 1, stepsize_opt_penalized_a = 0.1,
  stepsize_opt_penalized_b = 0.1, max_iterations_outer = 1e+05,
  inner_loop_convergence_limit = 1e+05, verbose = TRUE)
```
# Arguments

```
tolerance_penalized_main_equation_loop
                tolerance threshold.
tolerance_penalized_inner_loop_alpha
                tolerance threshold.
tolerance_penalized_inner_loop_beta
                tolerance threshold.
tolerance_penalized_middel_loop_alpha
                tolerance threshold.
tolerance_penalized_outer_loop_alpha
                tolerance threshold.
tolerance_penalized_outer_loop_beta
                tolerance threshold.
tolerance_penalized_outer_loop_gamma
                tolerance threshold.
use_bound_optimization
                if TRUE hessian bound check will be used.
use_stepsize_optimization_in_penalizeed_loop
                if TRUE step-size optimization will be used.
stepsize_opt_penalized_initial_t
                initial step-size.
stepsize_opt_penalized_a
                step-size optimization parameter.
```

```
stepsize_opt_penalized_b
                 step-size optimization parameter.
max_iterations_outer
                 max iteration of outer loop
inner_loop_convergence_limit
                 inner loop convergence limit.
verbose If TRUE some information, regarding the status of the algorithm, will be printed
                 in the R terminal.
```
# Value

A configuration.

#### Author(s)

Martin Vincent

#### Examples

```
data(SimData)
# A quick look at the data
dim(x)
table(classes)
# Create configuration
config <- msgl.algorithm.config(verbose = FALSE)
lambda \leq msgl::lambda(x, classes, alpha = .5, d = 50,
lambda.min = 0.05, algorithm.config = config)
```

```
fit \leq msgl::fit(x, classes, alpha = .5, lambda = lambda,
algorithm.config = config)
```
msgl.c.config *Featch information about the C side configuration of the package*

#### Description

Featch information about the C side configuration of the package

#### Usage

msgl.c.config()

#### Value

list

# <span id="page-16-0"></span>Author(s)

Martin Vincent

msgl.standard.config *Standard msgl algorithm configuration*

# Description

```
msgl.standard.config <- msgl.algorithm.config()
```
#### Usage

msgl.standard.config

# Format

An object of class list of length 15.

# Author(s)

Martin Vincent

nmod.msgl *Number of models used for fitting*

#### Description

Returns the number of models used for fitting. Note that cv and subsampling objects does not containing any models even though nmod returns a positive number.

#### Usage

## S3 method for class 'msgl' nmod(object, ...)

# Arguments

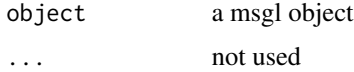

# Value

the number of models in object

## Author(s)

Martin Vincent

# Examples

data(SimData)

```
lambda <- msgl::lambda(x, classes, alpha = .5, d = 50, lambda.min = 0.05)
fit \leq msgl::fit(x, classes, alpha = .5, lambda = lambda)
# the number of models
```
nmod(fit)

parameters.msgl *Nonzero parameters*

#### Description

Extracts the nonzero parameters for each model.

#### Usage

## S3 method for class 'msgl' parameters(object, ...)

# Arguments

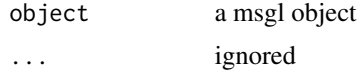

#### Value

a list of length  $\text{nmod}(x)$  containing the nonzero parameters of the models.

# Author(s)

Martin Vincent

#### Examples

```
data(SimData)
```

```
lambda <- msgl::lambda(x, classes, alpha = .5, d = 50, lambda.min = 0.05)
fit <- msgl::fit(x, classes, alpha = .5, lambda = lambda)
```
<span id="page-17-0"></span>

```
# the nonzero parameters of model 1, 10 and 25
parameters(fit)[c(1,10,25)]
# count the number of nonzero parameters in each model
sapply(parameters(fit), sum)
```
parameters\_stat.msgl *Extracting parameter statistics*

#### Description

Extracts the number of nonzero parameters in each model.

#### Usage

## S3 method for class 'msgl' parameters\_stat(object, ...)

#### Arguments

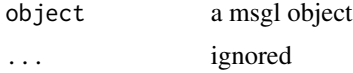

# Value

a vector of length  $\text{nmod}(x)$  or a matrix containing the number of nonzero parameters of the models.

#### Author(s)

Martin Vincent

predict.msgl *Predict*

#### Description

Computes the linear predictors, the estimated probabilities and the estimated classes for a new data set.

# Usage

```
## S3 method for class 'msgl'
predict(object, x, sparse.data = is(x, "sparseMatrix"),
  ...)
```
# Arguments

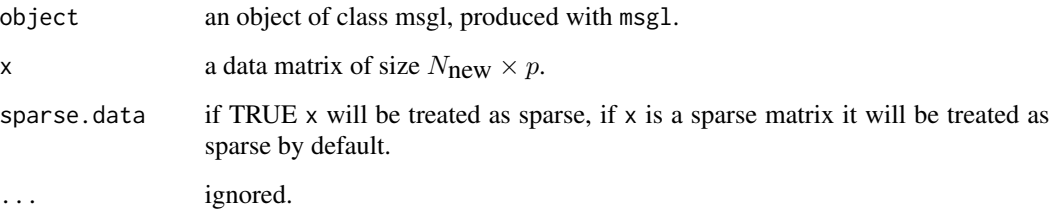

# Value

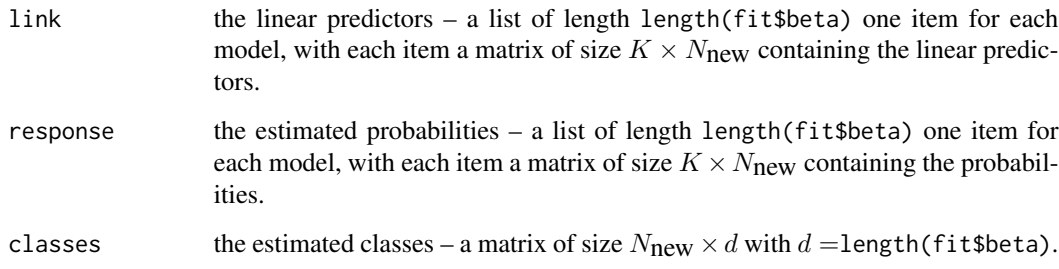

# Author(s)

Martin Vincent

# Examples

```
data(SimData)
x.1 < -x[1:50,]x.2 < -x[51:100, ]classes.1 <- classes[1:50]
classes.2 <- classes[51:100]
lambda <- msgl::lambda(x.1, classes.1, alpha = .5, d = 50, lambda.min = 0.05)
fit <- msg1::fit(x.1, classes.1, alpha = .5, lambda = lambda)# Predict classes of new data set x.2
res <- predict(fit, x.2)
# The error rates of the models
Err(res, classes = classes.2)
# The predicted classes for model 20
res$classes[,20]
```
<span id="page-20-0"></span>PrimaryCancers *Primary cancer samples.*

# Description

Data set consisting of microRNA normalized expression measurements of primary cancer samples.

# Format

A design matrix and a class vector

x design matrix

classes class vector

# References

<http://www.ncbi.nlm.nih.gov/pubmed/24463184>

print.msgl *Print function for msgl*

# Description

This function will print some general information about the msgl object

# Usage

## S3 method for class 'msgl'  $print(x, \ldots)$ 

#### Arguments

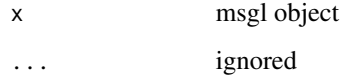

# Author(s)

Martin Vincent

#### 22 SimData

#### Examples

```
data(SimData)
### Estimation
lambda <- msgl::lambda(x, classes, alpha = .5, d = 25, lambda.min = 0.075)
fit <- msgl::fit(x, classes, alpha = .5, lambda = lambda)
# Print some information about the estimated models
fit
### Cross validation
fit.cv <- msgl::cv(x, classes, alpha = .5, lambda = lambda)# Print some information
fit.cv
### Subsampling
test <- list(1:20, 21:40)
train <- lapply(test, function(s) (1:length(classes))[-s])
lambda <- msgl::lambda(x, classes, alpha = .5, d = 50, lambda.min = 0.05)
fit.sub <- msgl::subsampling(x, classes, alpha = .5, lambda = lambda, training = train, test = test)
# Print some information
fit.sub
```
SimData *Simulated data set*

# Description

The use of this data set is only intended for testing and examples. The data set contains 100 simulated samples grouped into 10 classes. For each sample 400 features have been simulated.

# Format

A design matrix and a class vector

x design matrix

classes class vector ...

<span id="page-21-0"></span>

<span id="page-22-0"></span>

# Description

Multinomial sparse group lasso generic subsampling procedure using multiple possessors

# Usage

```
subsampling(x, classes, sampleWeights = NULL, grouping = NULL,
 groupWeights = NULL, parameterWeights = NULL, alpha = 0.5,
 standardize = TRUE, lambda, d = 100, training, test,
  intercept = TRUE, sparse.data = is(x, "sparseMatrix"),collapse = FALSE, max.threads = NULL, use_parallel = FALSE,
 algorithm.config = msgl.standard.config)
```
# Arguments

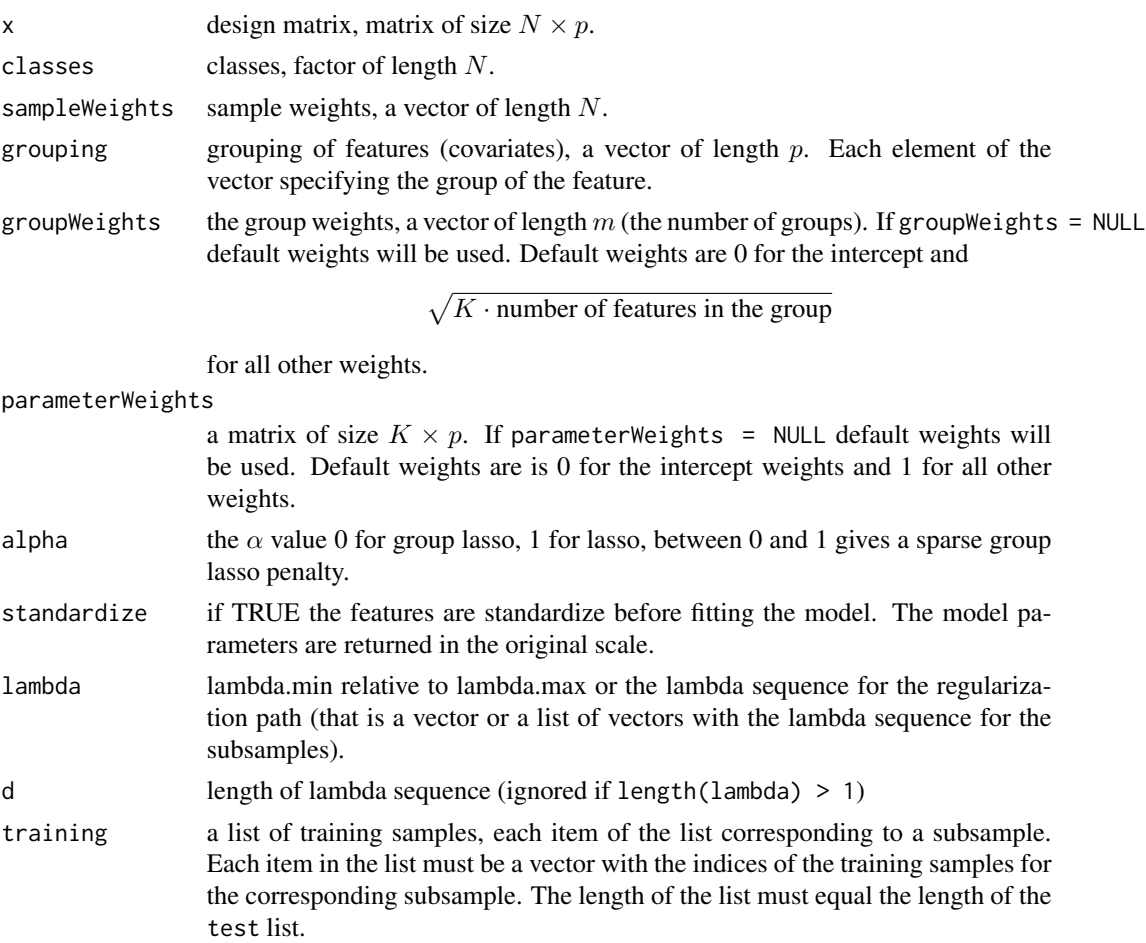

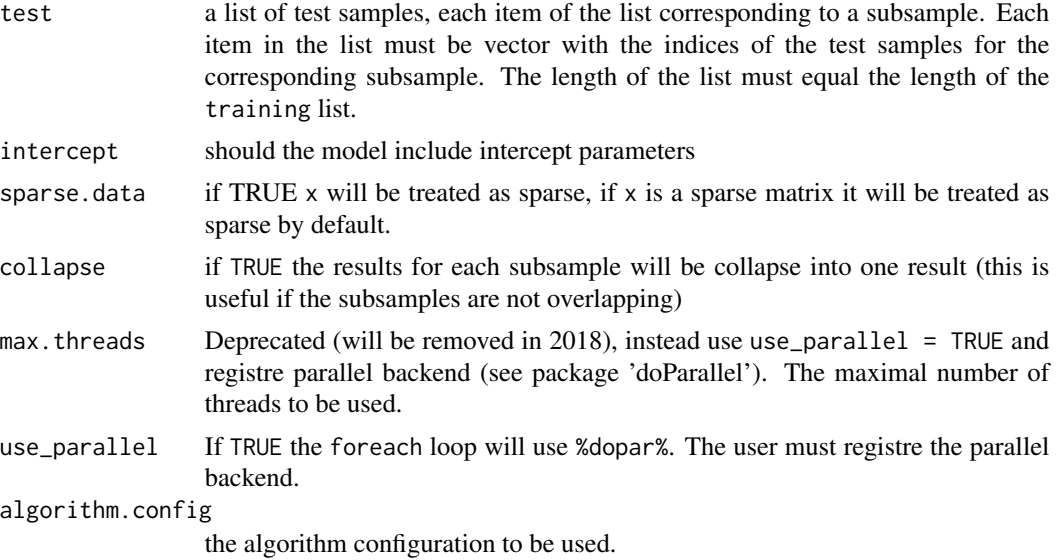

# Value

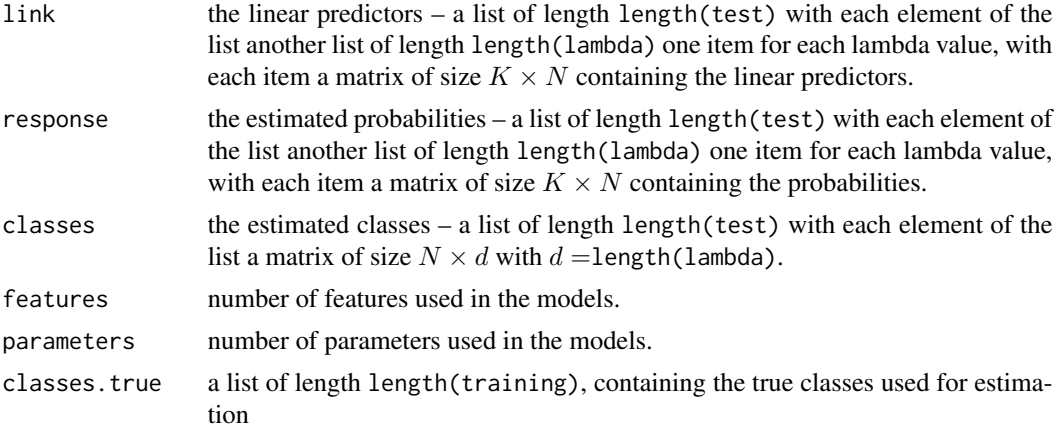

# Author(s)

Martin Vincent

# Examples

```
data(SimData)
# A quick look at the data
dim(x)
table(classes)
test <- list(1:20, 21:40)
train <- lapply(test, function(s) (1:length(classes))[-s])
```
<span id="page-24-0"></span>

```
# Run subsampling
# Using a lambda sequence ranging from the maximal lambda to 0.5 * maximal lambda
fit.sub <- msgl::subsampling(x, classes, alpha = 0.5, lambda = 0.5, training = train, test = test)
# Print some information
fit.sub
# Mean misclassification error of the tests
Err(fit.sub)
# Negative log likelihood error
Err(fit.sub, type="loglike")
```
x *Design matrix*

# Description

Design matrix

# <span id="page-25-0"></span>Index

∗Topic datasets msgl.standard.config, [17](#page-16-0) ∗Topic data classes, [4](#page-3-0) PrimaryCancers, [21](#page-20-0) SimData, [22](#page-21-0) x, [25](#page-24-0) best\_model.msgl, [3](#page-2-0) classes, [4](#page-3-0) coef.msgl, [4](#page-3-0) cv, [5](#page-4-0) Err.msgl, [7](#page-6-0) features.msgl, [9](#page-8-0) features\_stat.msgl, [10](#page-9-0) fit, [10](#page-9-0) lambda, [12](#page-11-0) models.msgl, [14](#page-13-0) msgl-package, [2](#page-1-0) msgl.algorithm.config, [15](#page-14-0) msgl.c.config, [16](#page-15-0) msgl.standard.config, [17](#page-16-0) nmod.msgl, [17](#page-16-0) parameters.msgl, [18](#page-17-0) parameters\_stat.msgl, [19](#page-18-0) predict.msgl, [19](#page-18-0) PrimaryCancers, [21](#page-20-0) print.msgl, [21](#page-20-0) SimData, [22](#page-21-0) subsampling, [23](#page-22-0)

```
x, 25
```